## **BAB III METODE PENELITIAN**

### **A. Jenis dan Pendekatan Penelitian**

### **1. Jenis Penelitian**

Penulis menggunakan penelitian lapangan (*field research*) dalam penelitian kali ini. Penelitian lapangan (*field research*) adalah penelitian yang memiliki data yang didapatkan langsung dari sumbernya.<sup>1</sup> Penelitian ini dilakukan di dua lokasi yaitu PT Pos Indonesia (Persero) Cabang Kudus dan PT JNE Cabang Kudus.

## **2. Pendekatan Penelitian**

Pendekata penelitian ini menggunakan pendekatan penelitian kuantitatif yang bersifat komparatif. Menurut Sugiono, metode kuantitatif yaitu suatu metode yang digunakan untuk data yang berwujud angka cara yang diuji dengan uji statistik.<sup>2</sup> Menurut Anas Sudijono mengutip dari Suharsimi dimana mengutip pidato dari Aswarni Sudjud menjelaskan penelitian komparasi adalah suatu penelitian yang meneliti mengenai kritik seseorang, orang, benda, ide, dan prosedur kinerja untuk menemukan persamaan dan perbedaannya. Penelitian komparasi juga membandingkan persamaan pandangan dengan perubahan pandangan orang, grup, negara terhadap kasus, ide, dan peristiwa.<sup>3</sup>

Penelitian ini menggunakan metode kuantitatif yang bersifat komparatif karena penulis ingin menyampaikan kepada pembaca seberapa besar pengaruh antar variabel (kualitas pelayanan islami, fasilitas, dan harga terhadap kepuasan pelanggan) dan perbedaan variabel pada PT Pos Indonesia (Persero) Cabang Kudus dan PT JNE Cabang Kudus dalam bentuk angka dan datanya dapat ditarik kesimpulannya sesuai realita.

<sup>&</sup>lt;sup>1</sup> Sugiyono, *Metode Penelitian Bisnis Pendekatan Kuantitatif, Kualitatif, Kombinasi Dan R&D* ,(Bandung: Alfabeta, 2014), 14.

<sup>2</sup> Syofian Siregar, *Metode Penelitian Kuantitatif Dilengkapi Dengan Perbandingan Perhitungan Manual & SPSS*, (Jakarta: Prenadamedia Group, 2015), 7.

<sup>3</sup> Anas Sudijono, *Pengantar Statistik Pendidikan* (Depok: Raja Grafindo Persada, 2014), 274.

# **REPOSITORI JAIN KUDUS**

### **B.** *Setting* **Penelitian**

- 1. Kantor PT. Pos Indonesia (Persero) Cabang Kudus yang merupakan bagian dari kewilayahan PT. Pos Indonesia. PT. Pos Indonesia (Persero) Cabang Kudus 59300 di Jl. Jendral Sudirman No. 43 Kecamatan Kota Kabupaten Kudus, Kode Pos 59300
- 2. Kantor Cabang PT JNE Kudus di Jl. Bhakti No. 68 Rendeng, Kecamatan Kota Kabupaten Kudus, Kodepos 59311

### **C. Populasi dan Sampel**

### **1. Populasi**

Populasi ialah mengguguskan distrik sesuai dengan subjek dan objek berciri khas dan berkualitas yang ditentukan penulis untuk menggali ilmu dan diambil simpulan.<sup>4</sup>

Populasi dari penelitian penulis yaitu semua pelanggan di PT Pos Indonesia (Persero) Cabang Kudus dan pelanggan di PT JNE Cabang Kudus Di Kantor Pusat Kota Kudus. Oleh karena itu, penelitian ini populasinya tidak terhingga.

### **2. Sampel**

j

Sampel ialah komponen dari populasi.<sup>5</sup> Dari pendapat tersebut penulis menjelaskan jika sampel diambil dari bagian populasi yang mewakili suatu populasi dan keadaan tertentu.

Untuk menentukan sampel, penulis memakai metode *non probability sampling*. Metode *non probability sampling* ialah sample diambil dengan menggunakan teknik yang tidak memberikan kesempatan yang sama setiap unsur atau anggota populasi yang lain untuk dipilih menjadi sampel.<sup>6</sup> Teknik pengambilan sampel menggunakan metode *insidental sampling*. Teknik *insidental sampling* ialah cara menentukan sampel dengan kebetulan, maksudnya penulis

<sup>4</sup> Sugiyono, *Metode Penelitian Tindakan Komprehensif* (*Untuk Perbaikan Kinerja Dan Pengembangan Ilmu Tindakan)* (Bandung: Alfabeta, 2015), 167.

<sup>5</sup> Sugiyono,*Statistik Untuk Penelitian* (Bandung: Alfabeta, 2003), 56.

<sup>6</sup> Sugiyono, *Metode Penelitian Bisnis* (Bandung: Alfabeta, 2004), 142.

kebetulan bertemu pelanggan yang cocok dijadikan sampel.<sup>7</sup>

Menurut Wiratna Sujarweni yang mengutip dari Purba, ketika jumlah populasi tidak diketahui menggunakan perhitungan sampel sebagai berikut:<sup>8</sup>

$$
n=\,\frac{Z^2}{4\,(Moe)^2}
$$

Keterangan :

.

- $n = Ukuran Sample$
- $Z =$  Tingkat distribusi normal pada taraf signifikan 5% = 1,96
- 

j

Moe = *Margin of Eror Max,* yaitu tingkatt kesalahan imaksimal ipengambilan sampeli yang masih dapat ditoleransi atau diinginkan (10%)

n = 
$$
\frac{1,96^{2}}{4x (0,10)^{2}}
$$
  
n = 
$$
\frac{3.8416}{0,04}
$$
  
n = 96.04 = 96

Sehingga dari rumus tersebut didapatkan nilai n sebanyak  $96,04 = 96$  orang, penulis menggunakan sampel sejumlah 96 orang. Total sampel yang digunakan yaitu 192 sampel yang terdiri dari 96 sampel untuk sampel PT Pos Indonesia (Persero) Cabang Kudus dan 96 sampel juga untuk sampel PT JNE Cabang Kudus.

### **D. Desain dan Definisi Operasional Variabel**

Variabel ialah obyek yang memiliki variasi antar objek. Variabel penelitian ialah sifat atau penilaian seseorang, objek, atau ragam aktifitas yang ditentukan penulis untuk menggali ilmu dan diambil simpulan.<sup>9</sup> Variabel dalam penelitian ini adalah:

<sup>7</sup> Sugiyono, *Metode Penelitian Bisnis* (Bandung: Alfabeta, 2004), 144.

<sup>8</sup> Wiratna Sujarweni, *Metodologi Penelitian Bisnis & Ekonomi*  (Yogyakarta: Pustaka Baru Press, 2015), 155.

<sup>9</sup> Sugiyono, *Statistika untuk Penelitian* (Bandung: Alfabeta, 2002), 58- 59.

j

1. Variabel Independen

Variabel Independen disebut dengan variabel bebas. Variabel independen adalah variabel yang mempengaruhi variabel lain. Penulis menggunakan variabel independen kualitas pelayanan Islami, fasilitas, dan harga.

2. Variabel Dependen

Variabel dependen disebut dengan variabel terikat. Variabel dependen adalah variabel yang dipengaruhi variabel bebas. Penulis menggunakan variabel dependen kepuasan pelanggan.

Untuk lebih jelasnya tentang variabel-variabel, konsep variabel, dan indikator yang penulis gunakan, yaitu:

| <b>Variab</b><br>el | <b>Definisi</b>          | <b>Indikator</b>  | <b>Skala</b> |
|---------------------|--------------------------|-------------------|--------------|
| Kualitas            | Suatu jasa yang          | 1) Bukti fisik    | Likert       |
| Pelayan             | sudah<br>di              | (Tangibles)       |              |
| an $(X1)$           | berikan<br>dan           | 2) Kehandalan     |              |
|                     | sudah                    | (Reliability)     |              |
|                     | disarankan               | 3) Daya Tanggap   |              |
|                     | dengan<br>sesuai         | (Responsivenes    |              |
|                     | keinginan                | S)                |              |
|                     | pelanggan. <sup>10</sup> | 4) Jaminan        |              |
|                     |                          | (Assurance)       |              |
|                     |                          | 5) Empati         |              |
|                     |                          | $(Empathy)^{11}$  |              |
| Fasilitas           | Seluruh                  | 1) Perencanaan    | Likert       |
| (X2)                | perkakas<br>atau         | spasial           |              |
|                     | piranti<br>fisik         | 2) Perencanaan    |              |
|                     | yang disediakan          | ruangan           |              |
|                     | perusahaan jasa          | 3) Perlengkapan   |              |
|                     | guna                     | atau perabotan    |              |
|                     | memberikan               | 4) Tata Cahaya    |              |
|                     | kenyamanan               | 5) Warna.         |              |
|                     | pelanggan.               | Pesan-Pesan<br>6) |              |

**Tabel 3.1 Operasional Variabel**

<sup>10</sup> Etta Mamang Sangadji dan Sopiah, *Perilaku Konsumen* (Yogyakarta: Andi, 2013), 100.

<sup>11</sup> Fandy Tjiptono, *Pemasaran Jasa* (Yogyakarta: Andi, 2014), 282.

<sup>&</sup>lt;sup>12</sup> Edy Haryanto, Kualitas Layanan, Fasilitas Dan Harga Pengaruhnya

Terhadap Kepuasan Pengguna Jasa Layanan Pada Kantor Samsat Manado,

# **REPOSITORI IAIN KUDUS**

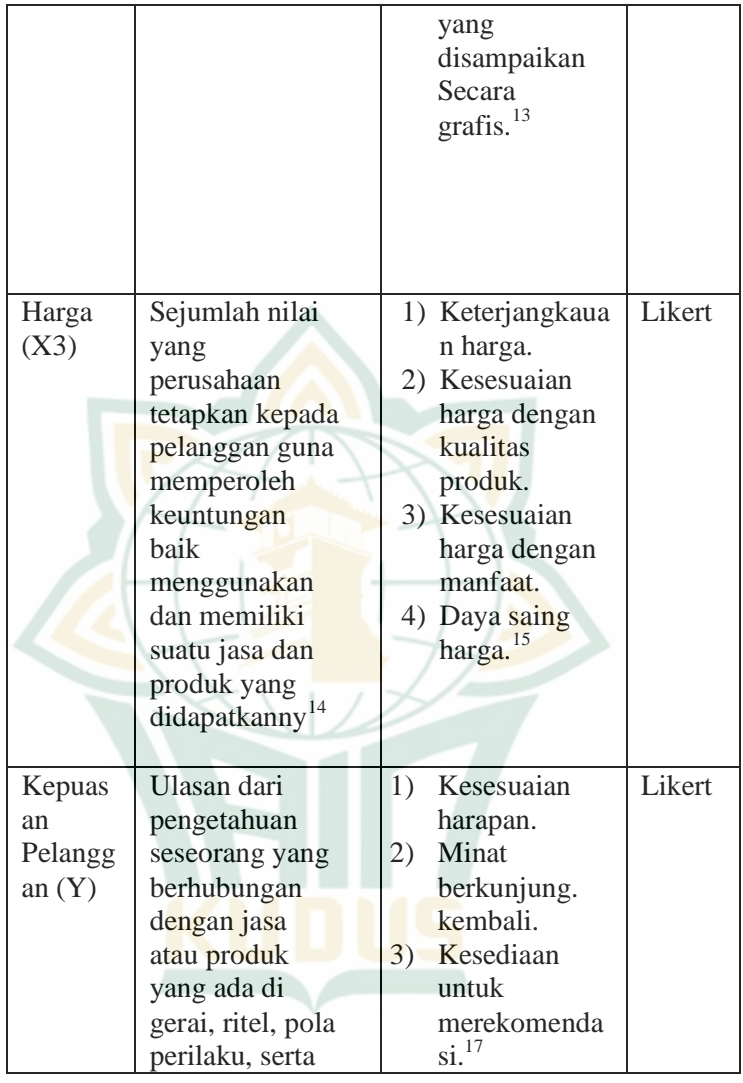

1 *Jurnal Emba*, no.3, (2013) - 19 Desember, 2019 [https://ejournal.unsrat.ac.id/index.php/emba/article/view/2212.](https://ejournal.unsrat.ac.id/index.php/emba/article/view/2212)

<sup>13</sup> Fandy Tjiptono, *Pemasaran Jasa* (Yogyakarta: Andi, 2014), 161-163. <sup>14</sup> Philip Kotler dan Gary Armstrong, *Prinsip-Prinsip Pemasaran*, Terj. Bob Sabran, (Jakarta: Erlangga, 2008), 345.

<sup>15</sup> Ana Fitriyatul Bilgies, "Peran Kualitas Produk, Harga Dan Kualitas Layanan Terhadap Kepuasan Pelanggan Billagio Skincare Clinic Sidoarjo", *Jurnal Ekonomi Universitas Kadiri*, no. 1 (2016) - 3 Januari, 2020 [http://ojs.unik-kediri.ac.id/index.php/ekonika/article/view/7.](http://ojs.unik-kediri.ac.id/index.php/ekonika/article/view/7)

# **REPOSITORI IAIN KUDUS**

1

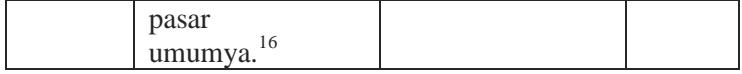

#### **E. Uji Validitas dan Reliabilitas Instrumen**

### **1. Uji Validitas**

Menurut Wiratna Sujarweni yang mengutip dari Ghozali menyebutkan bahwa uji validitas bertujuan untuk mendeteksi pantas tidaknya item pertanyaan dalam mendefinisikan suatu variabel<sup>18</sup>

Uji pada validitas menggunakan SPSS versi 25 caranya memadankan nilai r hitung validitas deng n nilai r tabel. Mencari r tabel dengan cara *degree of freedom*(df) = n-k. Maksud dari n yaitu total sampel dan k yaitu total variabel, dimana penelitian menggunakan tingkat signifikan 0,05. Dasar pengambilan keputusan validitas yaitu jika nilai r hitung diatas r tabel, item pertanyaan dikatakan valid.<sup>19</sup>

### **2. Reliabilitas Instrumen**

Reliabilitas adalah suatu ukuran konsistensi dan kestabilan responden yang berhubungan dengan item pertanyaan, dimana item pertanyaan tersebut bagian dari variabel yang disusun dalam bentuk angket.<sup>20</sup> Uji reabilitas menggunakan rumus *cronbach alpha*.

Uji reabilitas ini menggunakan SPSS versi 25. Andai nilai *cronbach alpha* > 0,60, item pertanyaan penelitian dikatakan reliabel. Sebaliknya, andai nilai *cronbach alpha* < 0,60, variabel penelitian dikatakan tidak

<sup>17</sup> Indah Windari, "Pengaruh Kualitas Pelayanan dan Lokasi Usaha Terhadap Kepuasan Konsumen Pada Smart Ganesa Pekanbaru", *Jom FISIP*, no 2 (2017), - 8 Januari, 2020 [https://jom.unri.ac.id/index.php/JOMFSIP/article/download/24584/23809.](https://jom.unri.ac.id/index.php/JOMFSIP/article/download/24584/23809)

<sup>16</sup> Fajar Laksana, *Pemasaran Jasa* (Yogyakarta: Graha Ilmu, 2014), 353.

<sup>18</sup> Wiratna Sujarweni, *Statistik Untuk Bisnis & Ekonomi* (Yogyakarta: Pustaka Baru Press, 2005), 160.

<sup>19</sup> Imam Ghozali, *Aplikasi Analisis Multivariate Dengan Program IBM SPSS 21 Update PLS Regresi* (Semarang: Univesitas Diponegoro, 2013), 53.

<sup>20</sup> Wiratna Sujarweni, *Statistik Untuk Bisnis & Ekonomi* (Yogyakarta: Pustaka Baru Press, 2005), 172.

reliabel.<sup>21</sup> Uji reabilitas dari instrumen penelitian ini menggunakan tingkat signifikasi  $\alpha$  = 0,05 atau 5%.

### **F. Teknik Pengumpulan Data**

1. Sumber Data

Penulis menggunakan sumber data data primer dan sekunder. Data primer ialah data yang didapat langsung dari lapangan atau langsung dari responden. Data sekunder ialah data dari arsip, dokumentasi, dan artikel-artikel dari pihak ketiga.<sup>22</sup>

2. Pengumpulan data

Pengumpulan data ialah prosedur menghimpun data penelitian. Pengumpulan data penelitian penulis yaitu:

a. Kuesioner (angket)

Angket sering disebut juga metode kuesioner. Cara membuat angket dengan membuat pertanyaan yang sistematis, kemudian dibagikan ke responden untuk diisi. Setelah diisi diberikan ke penulis.<sup>23</sup>

Angket penulis diberikan kepada pelanggan PT Pos (Persero) Cabang Kudus dan PT JNE Cabang Kudus. Untuk pengukuran angket penulis menggunakan skala likert. Skala likert digunakan untuk mengukur pendapat, presepsi dan sikap seseorang ataupun kelompok. Skala *likert* yang dibuat agar responden mudah menjawab item pertanyaan. Penulis menggunakan kala *likert* dengan lima kategori sebagai berikut:<sup>24</sup>

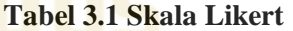

| <b>Option</b>      | Nilai Skala Likert |
|--------------------|--------------------|
| <b>Sangat Puas</b> |                    |

<sup>21</sup> Wiratna Sujarweni, *Statistik Untuk Bisnis & Ekonomi* (Yogyakarta: Pustaka Baru Press, 2005), 175.

<sup>22</sup> Wiratna Sujarweni, *Statistik Untuk Bisnis & Ekonomi* (Yogyakarta: Pustaka Baru Press, 2005), 156.

<sup>23</sup> M. Burhan Bungin, *Metodologi Penelitian Kuantitatif Komunikasi, Ekonomi dan Kebijakan* Publik *serta Ilmu-ilmu Sosial Lainnya,* (Jakarta: Kencana Prenada Media Group, 2011), 133.

<sup>24</sup>Rambat Lupiyoadi, *Manajemen Pemasaran Jasa Berbasis Kompetensi*  (Jakarta: Salemba Empat, 2013), 218.

# **REPOSITORI IAIN KUDUS**

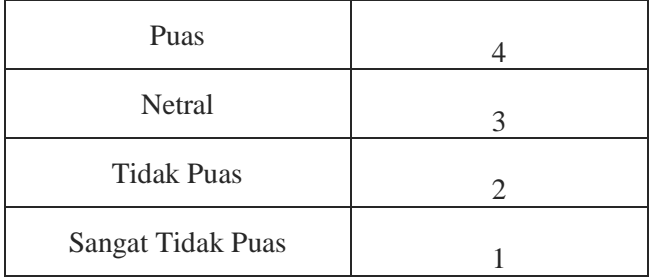

### b. Observasi

Observasi yang biasa disebut pengamatan merupakan aktifitas manusia yang memakai alat optik mata. Dalam observasi penelitian mempunyai kriteria yaitu: *pertama,* penelitian digunakan untuk penelitian yang sudah disusun secara sistematik. *Kedua*, sesuai dengan tujuan penelitian. *Ketiga*, observasi dicatat secara sistematik dan dihubungkan dengan proposisi umum. *Keempat*, pengamatan di cek dan dikontrol atas validitas dan reabilitas<sup>25</sup>

c. Studi Pustaka

Penelitian penulis menggunakan studi pustaka untuk mengambil dan mempelajari data dari literatur yang terkait dan berbegai sumber untuk mendapatkan suatu informasi yang diperlukan penelitian penulisini.<sup>26</sup>

### **G. Uji Asumsi Klasik**

Uji asumsi klasik merupakan pengujian sebelum menguji regresi Adapun uji asumsi klasik pada penelitian penulis yaitu:

1. Uji Normalitas

j

Uji normalitas dalam penelitian tujuannya mengetahui distribusi data dalam variabel yang akan digunakan dalam penelitian.<sup>27</sup> Penulis mengunakan uji normalitas dengan uji *one-sample kolmogorov-Sminov Test*.

<sup>25</sup> Moh. Nazir, *Metode Penelitian* (Bogor: Ghalia Indonesia, 2017), 46.

<sup>26</sup> Wiratna Sujarweni, *Metodologi Penelitian Bisnis & Ekonomi*  (Yogyakarta: Pustaka Baru Press, 2015), 158.

<sup>27</sup> Wiratna Sujarweni, *SPSS Untuk Penelitian* (Yogyakarta: Pustaka Baru Press, 2015), 52.

j

Dasar pengambilan keputusan uji normalitas yaitu ketika nilai asymp. sig.< 0,05, distribusi data dikatakan tidak normal dan ketika nilai asymp. sig. > 0,05 distribusi data dikatakan normal.<sup>28</sup>

2. Uji Multikolinieritas

Uji multikolinieritas dalam penelitian tujuannya menguji model regresi apakah diketemukannya korelasi antar variabel bebas. Model regresi yang baik pasti tidak mengalami korelasi antar variabel bebas. Jika variabel bebas berkorelasi, maka variabel tersebut tidak membentuk variabel ortogonal. Variabel ortogonal adalah variabel bebas yang nilai korelasi antar sesama variabel bebas sama dengan nol. Dasar pengambilan keputusan uji multikolinieritas vaitu uji multikolinieritas memiliki dasar pengambilan keputusan jika nilai *tolerance* lebih besar dari >0,1 maka artinya tidak terjadi multikolinieritas. Dan Jika nilai VIF lebih kecil dari  $\langle 10,00 \rangle$  maka artinya tidak terjadi multikolinieritas.<sup>29</sup>

3. Uji Heteroskedastisitas

Uji heteroskedastisitas dalam penelitian tujuannya menguji model regresi apakah terdapat ketidaksamaan varian dari residual antar pengamatan satu ke pengamatan yang lain. Jika varian dari residual antar pengamatan satu ke pengamatan yang lain tetap disebut homokesdastisitas dan jika berbeda disebut heteroskedastisitas.<sup>30</sup>

Dalam penelitian heterokedastisitas ini menggunakan uji glejser dengan tujuan untuk mengusulkanumeregressnilai absolute residual terhadap variabel independen. Dasar pengambilan keputusan uji heteroskedastisitas dengan uji glejser yaitu ketika nilai sig. (signifikansi) dibawah dari <0,05 terjadi heteroskedastisitas. Dan ketika nilai sig.(signifikansi) diatas >0,05 tidak terjadi heteroskedastisitas.

<sup>28</sup> Imam Ghozali, *Aplikasi Analisis Multivariate Dengan Program IBM SPSS 21 Update PLS Regresi* (Semarang: Univesitas Diponegoro, 2013), 165.

<sup>29</sup> Imam Ghozali, *Aplikasi Analisis Multivariate Dengan Program IBM SPSS 21 Update PLS Regresi* (Semarang: Univesitas Diponegoro, 2013), 108.

<sup>30</sup> Imam Ghozali, *Aplikasi Analisis Multivariate Dengan Program IBM SPSS 21 Update PLS Regresi* (Semarang: Univesitas Diponegoro, 2013), 139

### **H. Teknik Analisis Data**

Penulis menggunakan teknik analisis data kuantitatif unuk menguji dan menganalisis pengaruh kualitas pelayanan, fasilitas, dan harga terhadap kepuasan pelanggan serta mengetahui perbedaan kualitas pelayanan, fasilitas dan harga terhadap kepuasan pelanggan. Adapun analisis data yang akan dilakukan yaitu:

1. Uji Hipotesis

.

j

a. Uji Regresi Linear Berganda

Uji ini memiliki tujuan untuk mengetahui hubungan antar variabel.<sup>31</sup> Uji regresi linier berganda biasanya berhubungan antara variabel dependen dengan variabel independen. Rumus regresi linear berganda adalah sebagai berikut:

### $Y = a + b1X1 + b2X2 + b3X3 + e$

Keterangan:

- $Y = Kepuasan pelanggan dalam menggunakan jasa.$
- $a =$ Konstanta.
- $b = K$ oefisien regresi.
- $X1 =$ Kualitas Pelayanan
- $X2 =$ Fasilitas
- $X3 = Harea$
- $e = Error$

Dalam menganalisis uji regresi liniear berganda, penulis menggunakan SPSS versi 25 untuk memudahkan perhitungan dan mengurangi *human error* dalam penelitian.

b. Uji signifikaan parameter Individual (Uji Statistik T)

Uji statistik t adalah pengujian koefisien regresi parsial individual digunakan mengetahui variabel X mempengaruhi variabel Y.<sup>32</sup> Uji Statistik t tujuanya mengetahui seberapa jauh satu variabel independen secara individual menjelaskan variabel dependen.<sup>33</sup>

<sup>31</sup> Wiratna Sujarweni, *SPSS Untuk Penelitian* (Yogyakarta: Pustaka Baru Press, 2015), 144.

<sup>32</sup> Wiratna Sujarweni, *Metodologi Penelitian Bisnis & Ekonomi*  (Yogyakarta: Pustaka Baru Press, 2015), 160.

<sup>33</sup> Imam Ghozali, *Aplikasi Analisis Multivariate Dengan Program IBM SPSS 21 Update PLS Regresi* (Semarang: Univesitas Diponegoro, 2013), 108.

Adapun dasar pengambilan keputusan uji t yaitu: *Pertama,* andai nilai signifikasi diatas 0,05 dikatakan H0 diterima. Andai nilai signifikasi dibawahi 0,05 dikatakan H0 ditolak. *Kedua*, Andai t-tabel < t-hitung < t-tabel dikatakan H0 diterima. Andai t-hitung < t-tabel dan thitung > t-tabel dikatakan H0 di tolak.<sup>34</sup>

Dalam menganalisis uji statistik t, penulis menggunakan SPSS versi 25 untuk memudahkan perhitungan dan mengurangi *human error* dalam penelitian.

c. Analisis Koefisien Determinasi (R<sup>2</sup>)

Koefisien determinasi (R<sup>2</sup>) tujuannya mendapati dan menilai kemampuaan dalam menerangkan variasi dependen.<sup>35</sup> "Bila R<sup>2</sup> semakin besar, maka prosentse perubahan variabel terikat (Y) disebabkan variabel bebas  $(X)$  semakin tinggi. Sebaliknya, jika nilai R<sup>2</sup> semakin kecil, maka prosntase perubahan variabel terikat (Y) disebabkan oleh variabel bebas  $(X)$  semakin rendah.<sup>36</sup> Dalam menganalisis koefisien determinan (R<sup>2</sup>), penulis menggunakan SPSS versi 25 untuk memudahkan perhitungan dan mengurangi *human error* dalam penelitian.

d. Uji beda *Independent Sampel T-Test* 

Uji beda *Independent Sampel T-Test* tujuannya memastikan dua sampel yang tidak berkaitan rata-ratanya berbeda. Uji ini membandingkan perbedaan antara dua nilai rata-rata dengan standar eror dari perbedaan ratarata dua sampel.<sup>37</sup> Dalam pengujian uji t-test ada tiga cara pengambilan keputusan dari hasil perhitungan SPSS versi 25 yaitu: *Pertama,* membaca signifikasi f pada *levenes tes*, jika signifikasi f test kurang dari Jika probabilitas >

<sup>34</sup> Wiratna Sujarweni, *SPSS Untuk Penelitian* (Yogyakarta: Pustaka Baru Press), 2015, 155.

<sup>35</sup> Imam Ghozali, *Aplikasi Analisis Multivariate Dengan Program IBM SPSS 21 Update PLS Regresi* (Semarang: Univesitas Diponegoro, 2013), 97.

<sup>36</sup> Wiratna Sujarweni, *Metodologi Penelitian Bisnis & Ekonomi*  (Yogyakarta: Pustaka Baru Press, 2015), 164.

<sup>37</sup> Imam Ghozali, *Aplikasi Analisis Multivariate dengan program IBM SPSS 21 Update PLS Regresi (*Semarang : Badan Penerbit Universitas Diponegoro, 2013), 64.

0,05 maka data homogen (varian sama). Dan jika probabilitas < 0,05 maka data tidak homogen (varian berbeda). *Kedua,* melihat nilai t dan signifikasi t, jika nilai dari uji f levenes test homogen maka menggunakan nilai t dan signifikasi t pada *equal variance assumed* (jika diasumsikan varian sama) dan jika levenes test tidak homogen maka menggunakan nilai t dan signifikasi t pada *equal variance not assumed* (jika diasumsikan semua varian berbeda). *Ketiga,* melihat data pada tabel group statistik. Melihat pada mean antar sampel dan dapat dibandingkan.<sup>38</sup>

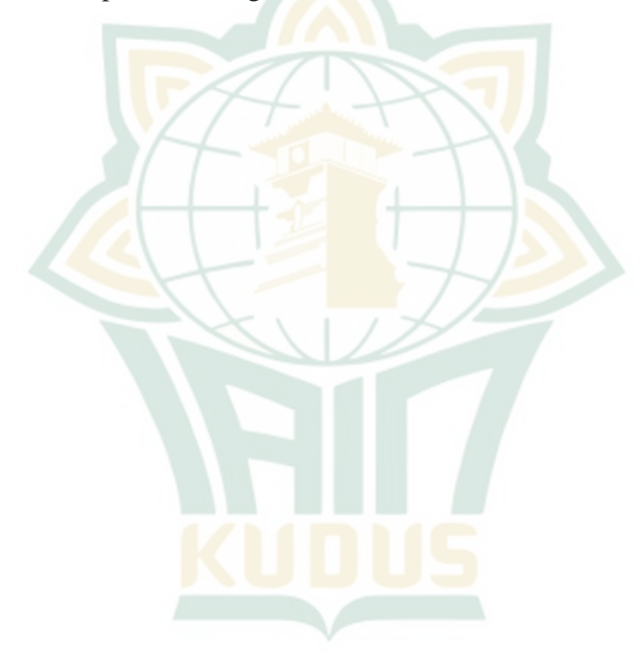

<sup>38</sup> Imam Ghozali, *Aplikasi Analisis Multivariate dengan program IBM SPSS 21 Update PLS Regresi (*Semarang : Badan Penerbit Universitas Diponegoro, 2013), 65-66.